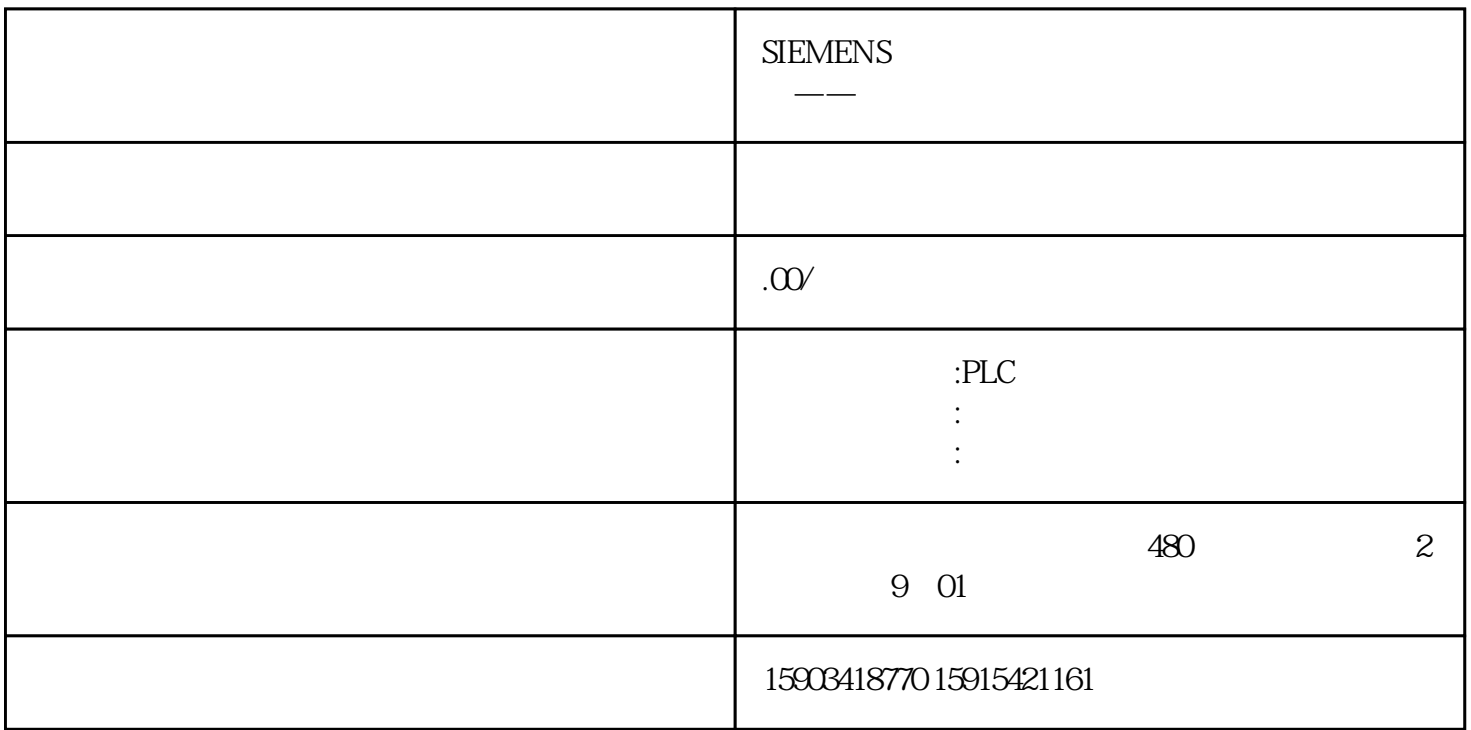

1  $C$ trl+N

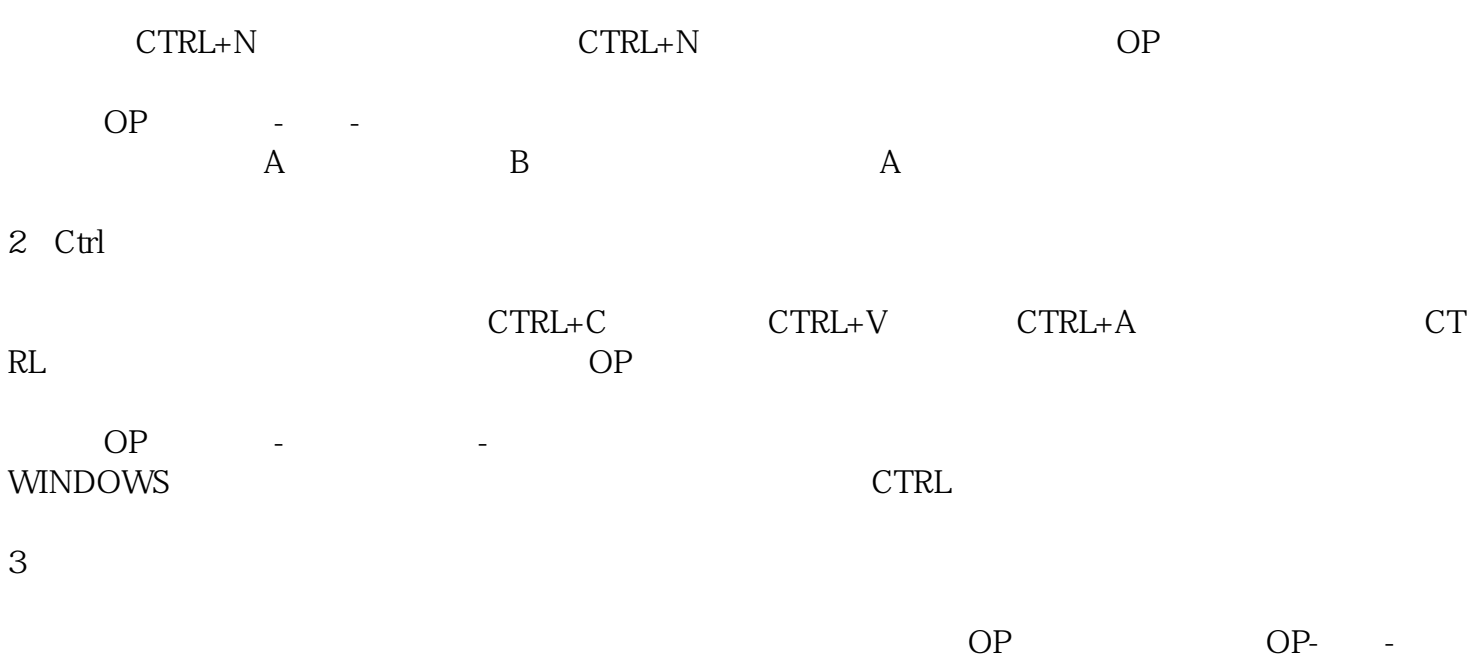

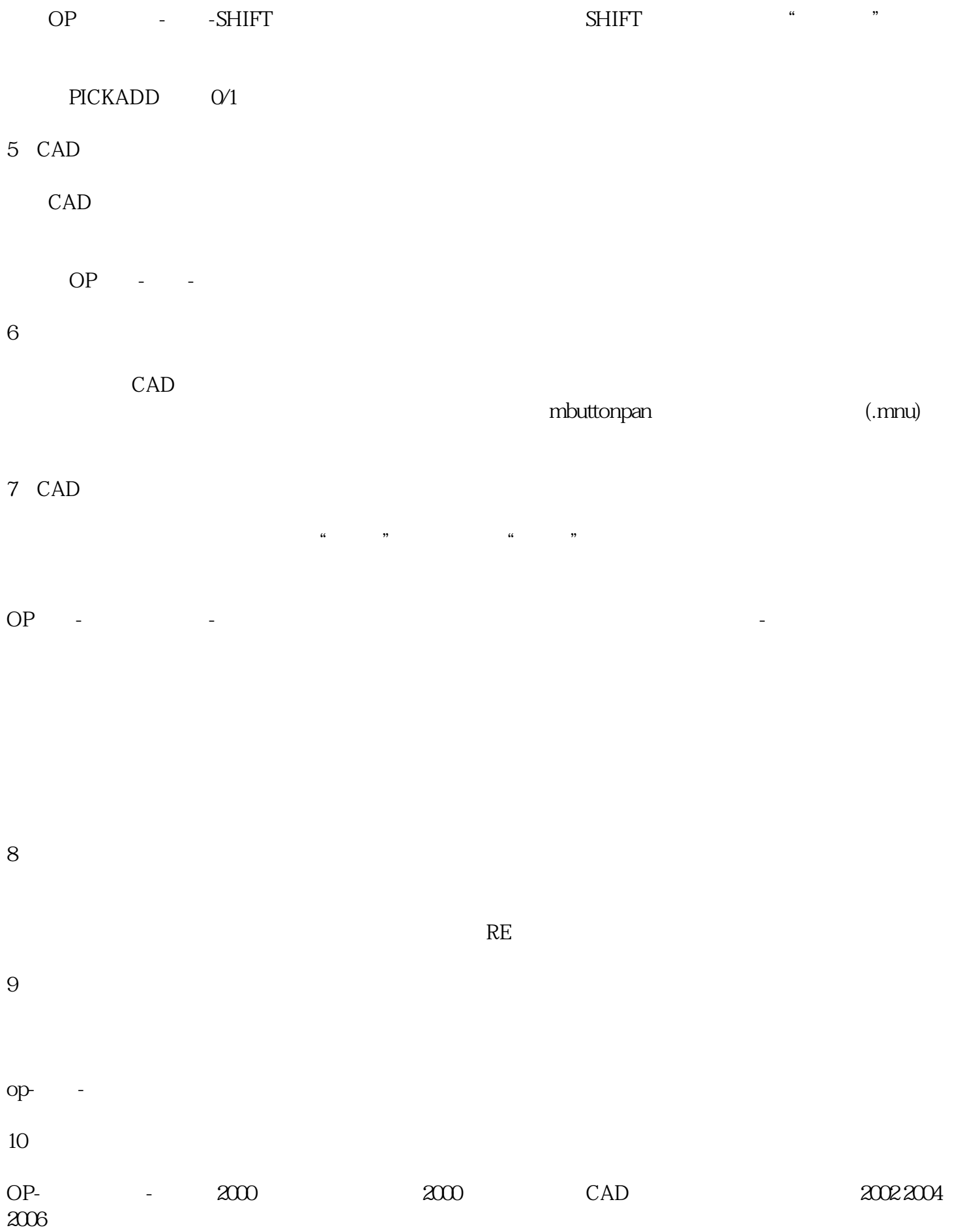

 $11$ 

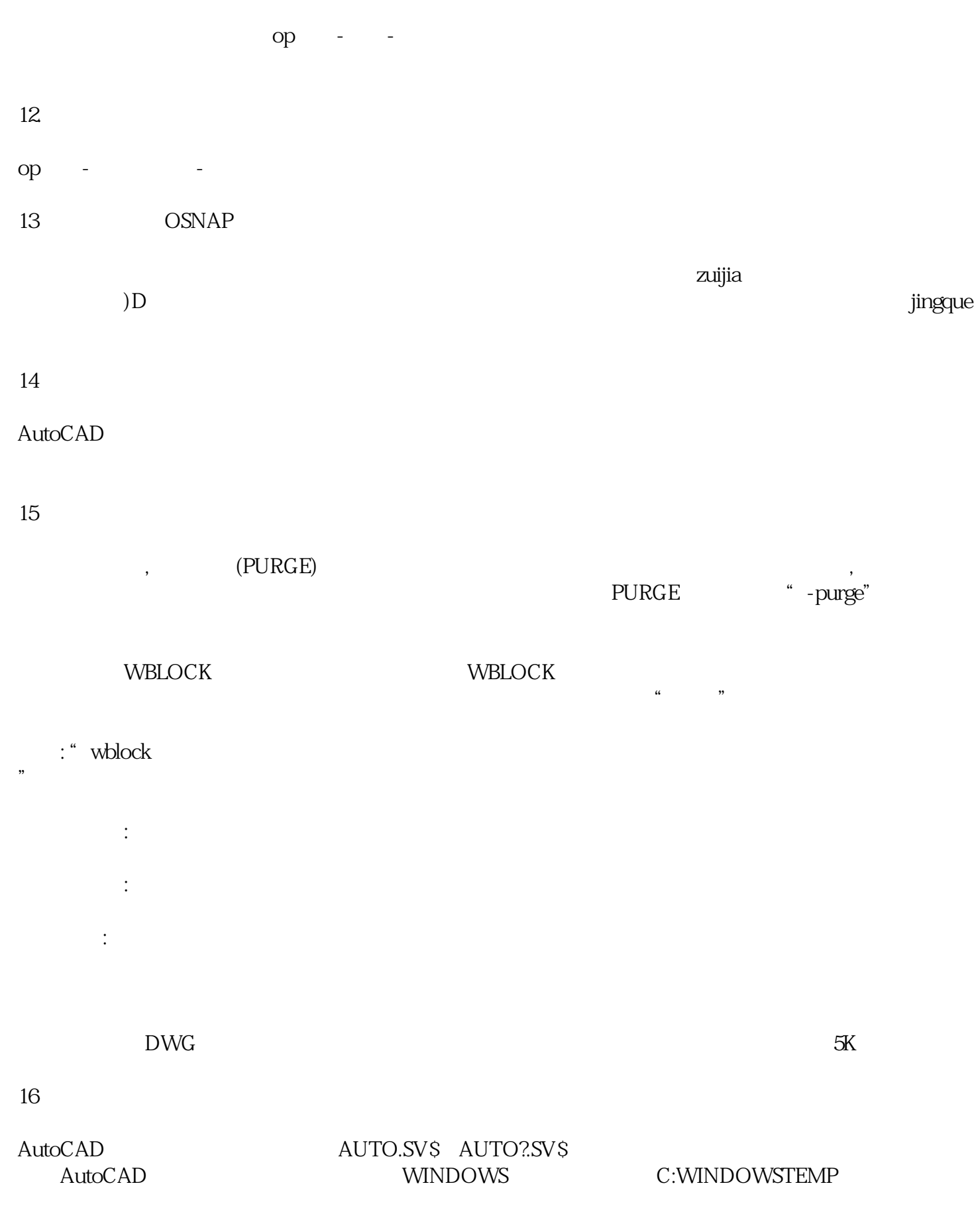

补充:默许状态下\*.sv\$文件的寄存位置:win9x:普通该文件寄存在WINDOWS的暂时目录,如C:WIND OWSTEMP winnt/2000/xp

 $\Rightarrow$  %temp% ( %tmp% )

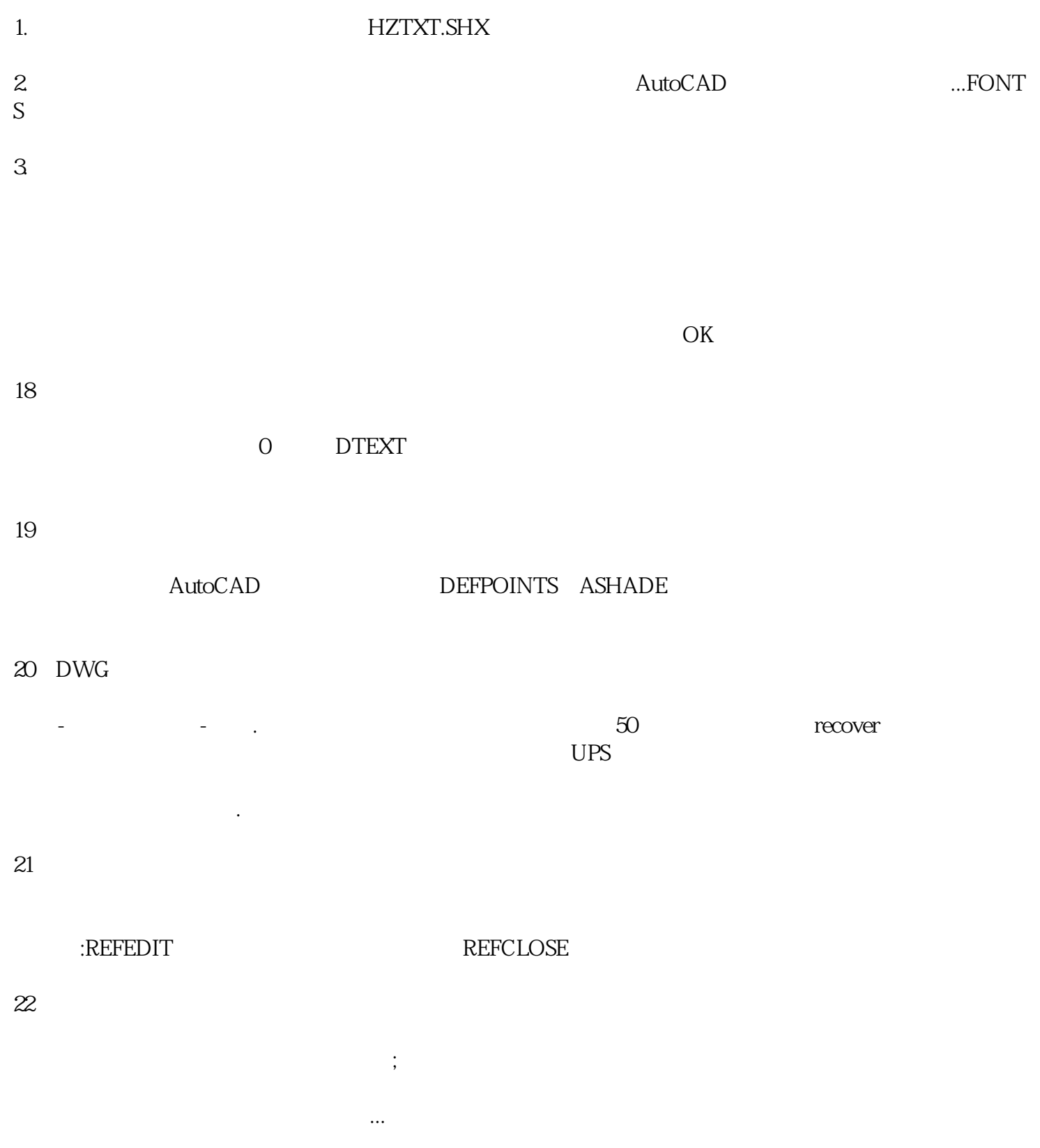

 $1$ 

2)删掉原图;

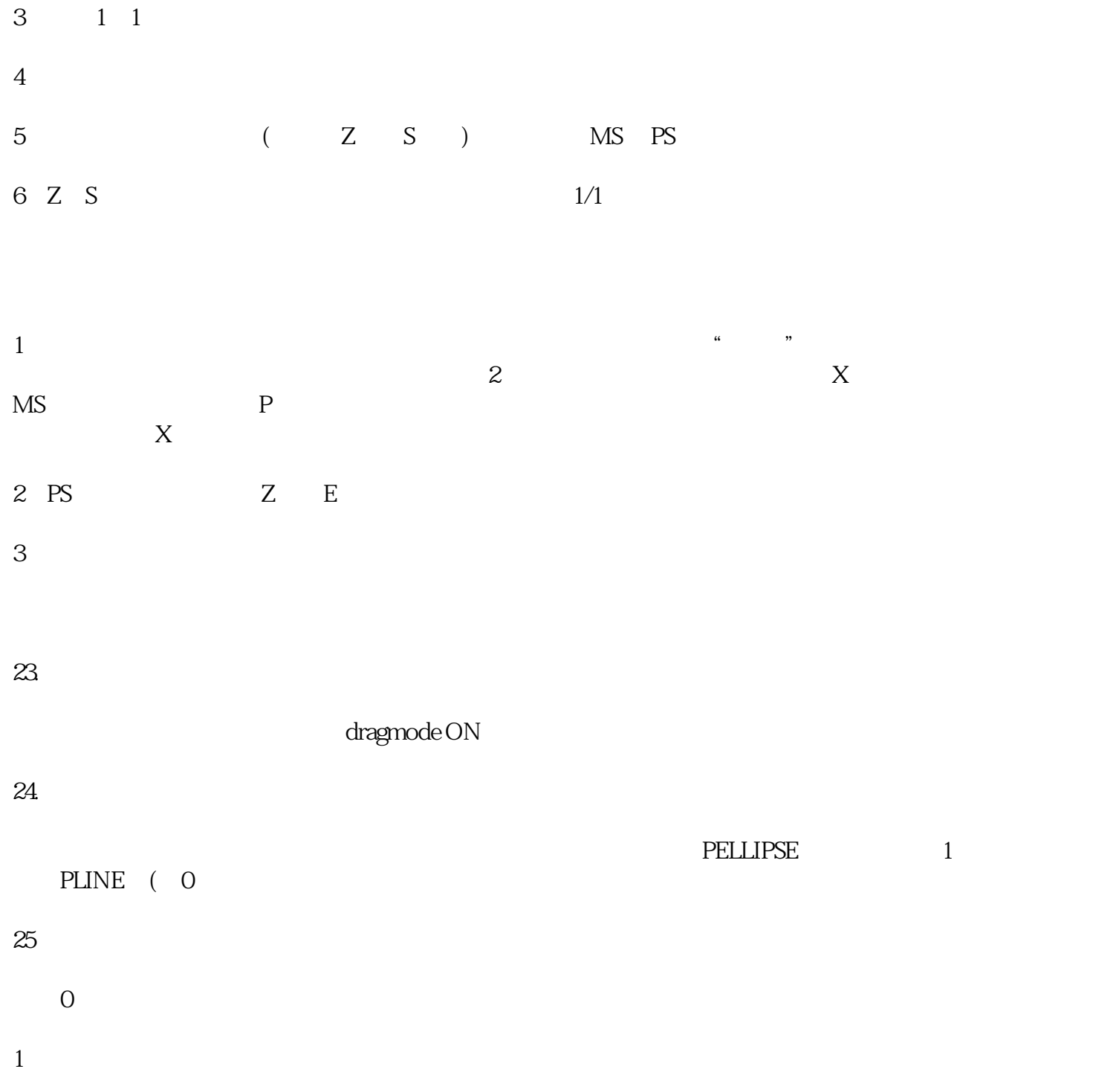